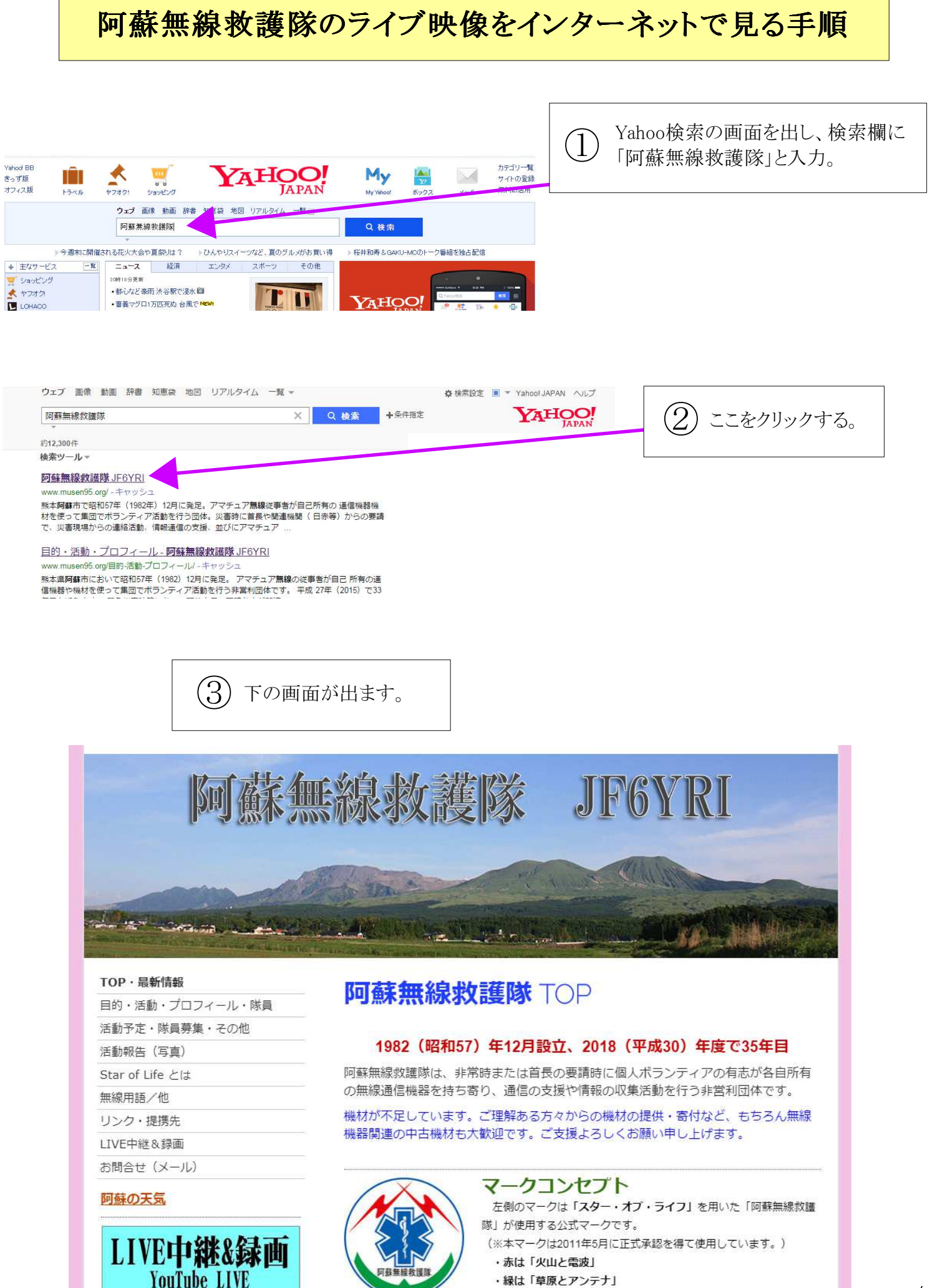

・青は「空と阿蘇の豊かな水資源」を表現

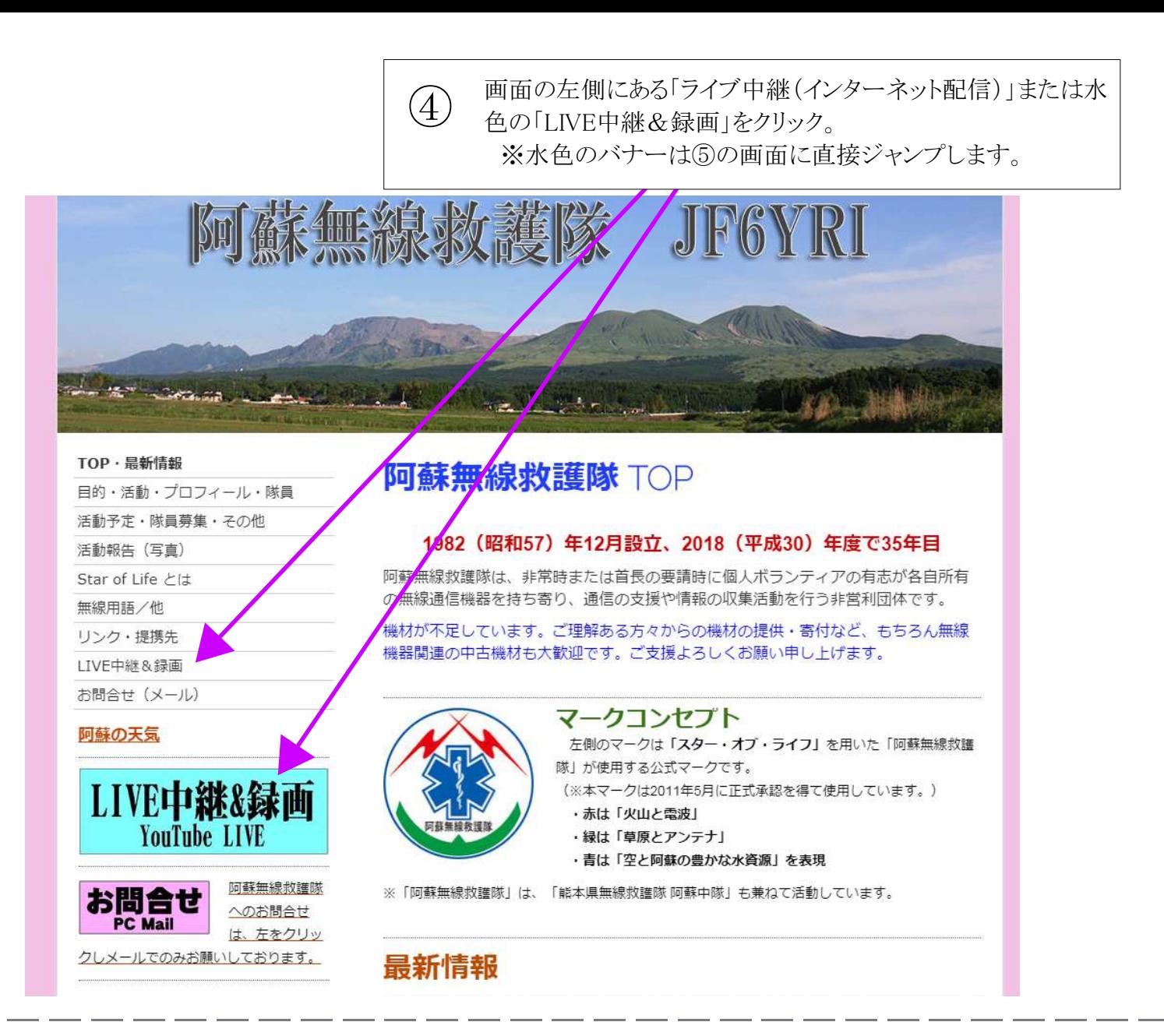

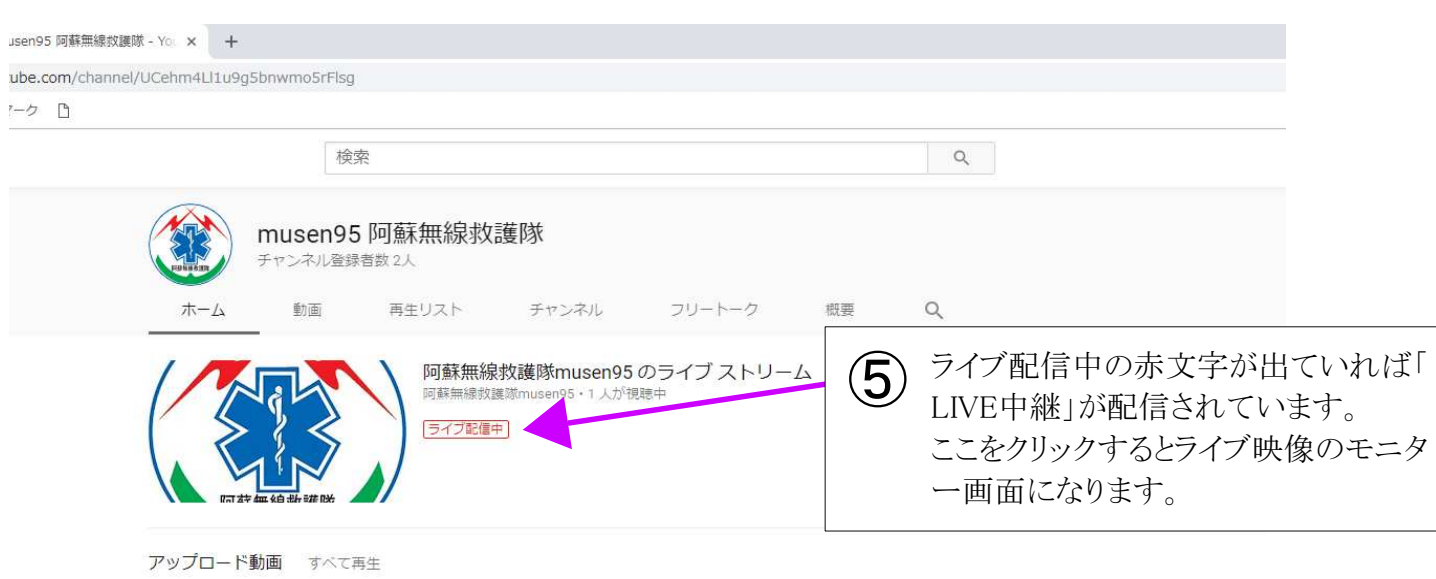

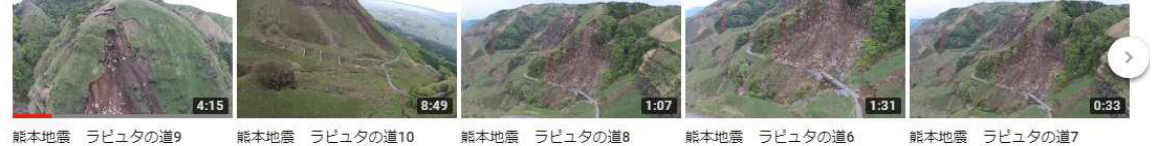

能本地震 ラピュタの道10 23 回視聴·2年前

熊本地震 ラピュタの道8 23 回視読·2年前

能本地震 ラピュタの道6 20 回視聴·2年前

能本地震 ラピュタの道7 23 回視聴·2年前

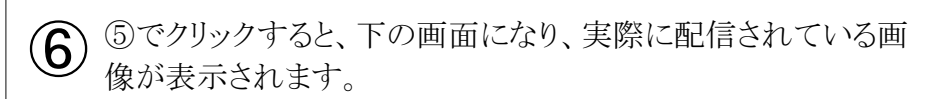

## A https://www.youtube.com/watch

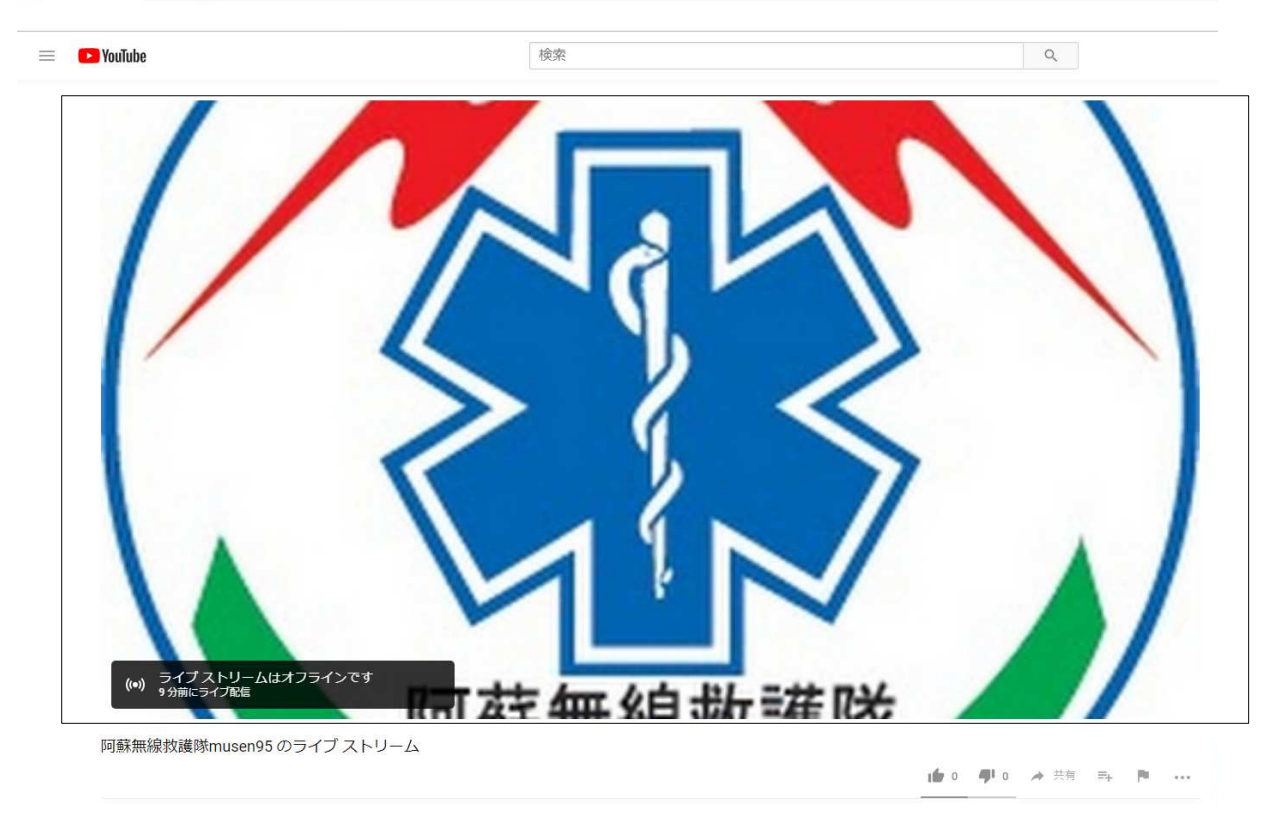

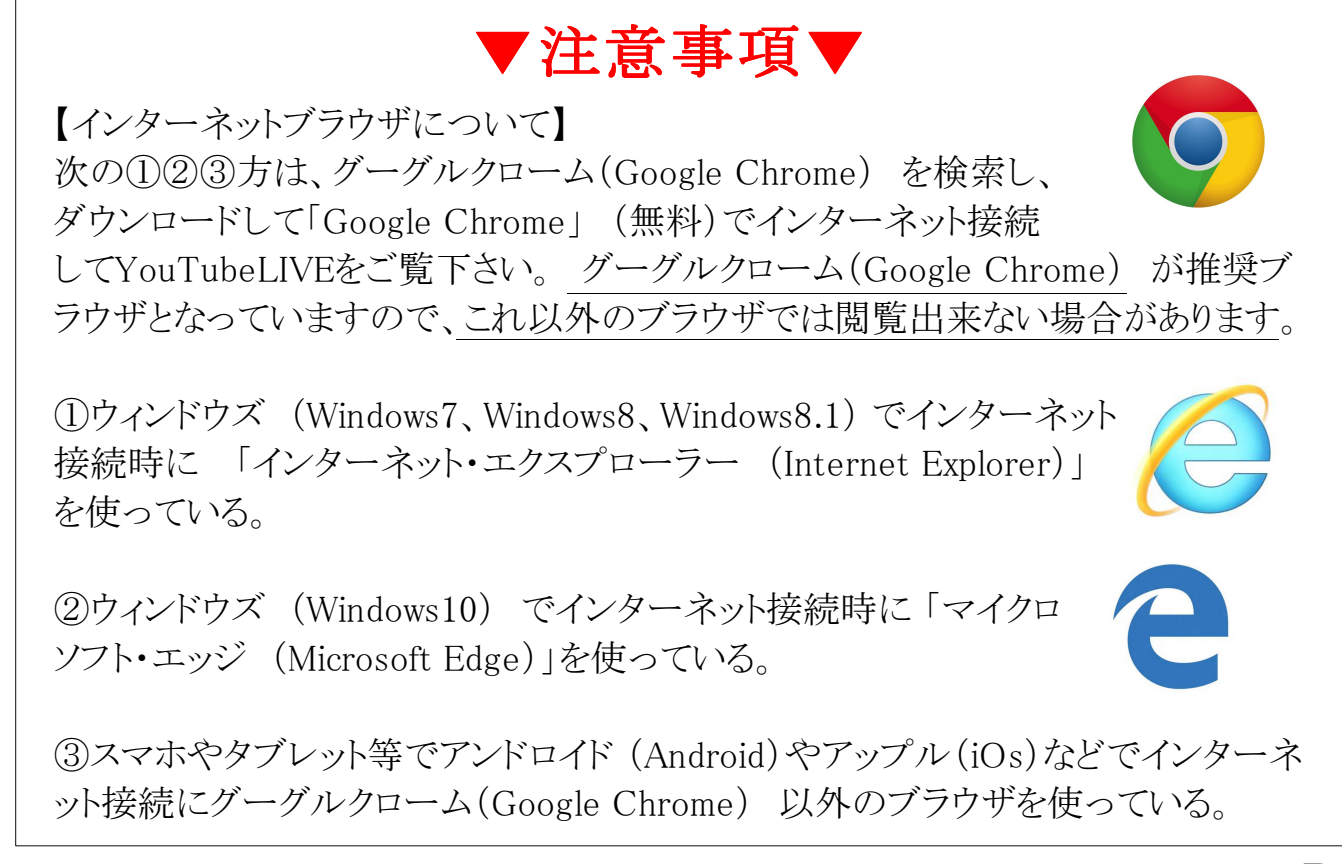